# **Laboratory 6**

# **Stability analysis of control systems**

### **Purpose of the exercise:**

Determination of the gain and phase margins on the basis of the frequency characteristics:

- amplitude and phase logarithmic characteristics (Bode plots),

- Nyquist plots.

MATLAB environment is used.

## **1. Determination of the gain and phase margins on the basis of frequency logarithmic characteristics (Bode plots)**

Transfer functions of the open-loop systems:

(a) 
$$
G_1(s) = \frac{K}{(s+1)(s^2+s+1)}
$$
   
where:  $K=1; 2; 3; 4; 5$ .  
(b)  $G_2(s) = \frac{K}{2s^2+2s+1}$ 

For each value of *K*:

- 1.1. Determine the step response in MATLAB. While inputting the transfer function into MATLAB, instruction *conv* may be used for denominator polynomial multiplication,
- 1.2. Determine the amplitude and phase frequency logarithmic characteristics using instruction*margin* without left hand side operands (observe *∆L* and *∆φ* margin values in graph header),
- 1.3. Determine the gain *∆K* and phase *∆φ* margin values using instruction *margin* with left hand side operands (type in Command Window: *help margin*),
- 1.4. Input the determined values of *∆K* and *∆φ* into the Table 1,
- 1.5. Determine *∆L* on the basis of the formula (1) (input the results into the Table 1).

 $ΔL = 20 log(ΔK)$  (1)

# **2. Determination of the gain and phase margins on the basis of Nyquist characteristics**

For the systems (a) and (b) introduced in the point 1, for each value of *K*:

- 2.1. Determine the Nyquist characteristics (instruction *nyquist*) using angular frequency input vector with step 0.001 [rd/s] (type in Command Window: *help nyquist*),
- 2.2. Determine for the each case gain  $\Delta K$  and phase  $\Delta \varphi$  margins on the basis of drawn Nyquist characteristics; for the purpose of *∆φ* determination draw unit circle in the same coordinate plane,
- 2.3. Input the determined values into the Table 1,
- 2.4. Calculate  $\Delta L$  on the basis of the formula (1) (input the results into the Table 1).

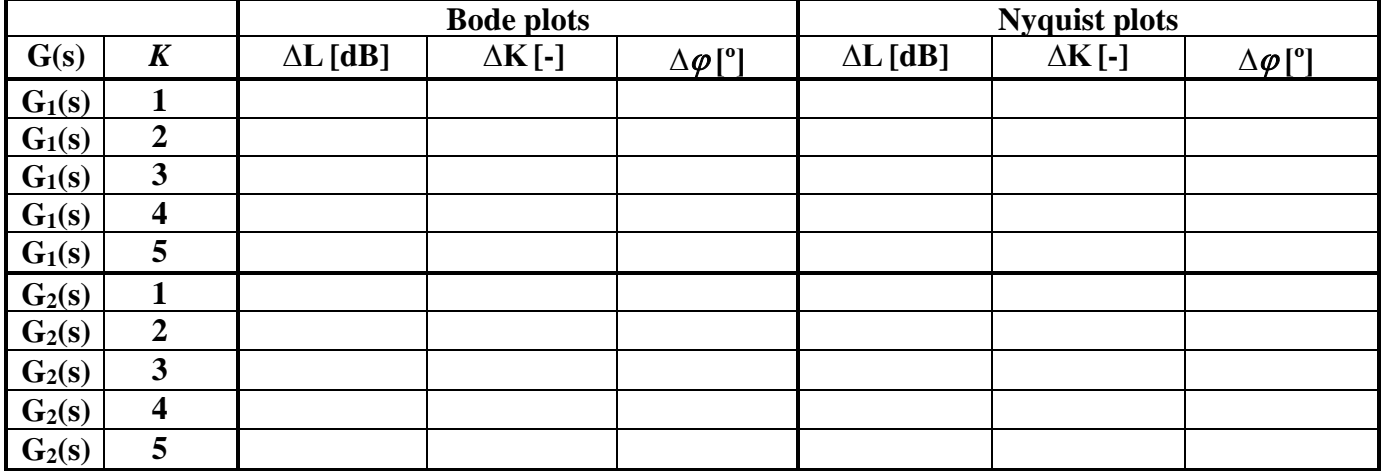

Table 1.

# **Remark**

All step responses should be grouped in one coordinate plane for (a) case, and one (separate) coordinate plane for (b) case; the same applies for Bode plots, and for Nyquist plots.

#### **3. Determine gain and phase margins for the following elements:**

proportional, ideal / real integral and differential elements;  $1<sup>st</sup>$ ,  $2<sup>nd</sup>$  and  $3<sup>rd</sup>$  order inertial element

### **References:**

- [1] G.F. Franklin, J.D. Powell, E. Emami-Naeini "Feedback control of dynamic systems", Prentice Hall, New York, 2006.
- [2] K. Ogata "Modern control engineering", Prentice Hall, New York, 1997.
- [3] R.H. Cannon "Dynamics of physical systems", Mc-Graw Hill, 1967 (available in Polish as: R.H. Cannon "Dynamika układów fizycznych", WNT, Warszawa, 1973).
- [4] J. Kowal "Podstawy automatyki", v.1 and 2, UWND, Kraków, 2006, 2007 (in Polish).
- [5] W. Pełczewski "Teoria sterowania", WNT, Warszawa, 1980 (in Polish).
- [6] Brzózka J., Ćwiczenia z Automatyki w MATLABIE i Simulinku, Wydawnictwo Mikon, Warszawa 1997 (in Polish).
- [7] Zalewski A., Cegieła R., MATLAB: obliczenia numeryczne i ich zastosowania, Wydawnictwo Nakom, Poznań 1996 (in Polish).
- [8] MATLAB/Simulink documentation:<http://www.mathworks.com/help/>